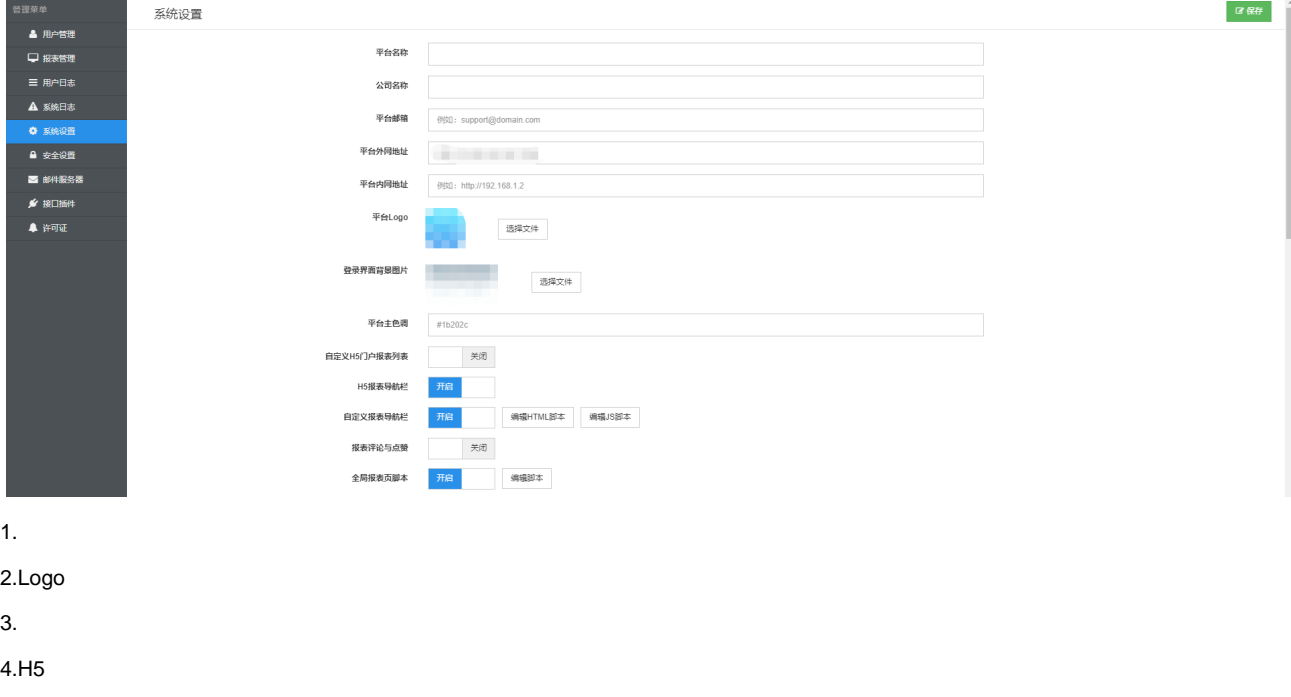

5.H5

6. 7.

8.

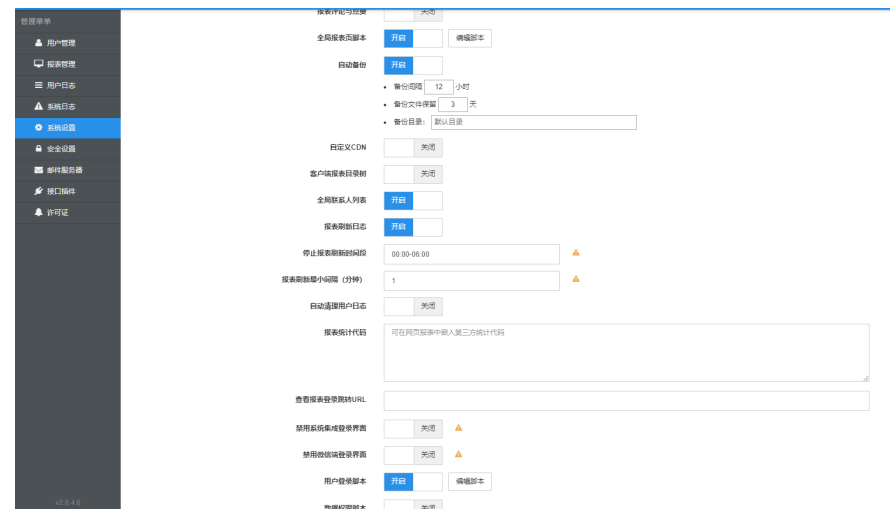

9.

10.CDN

11.

12.

13.

14.

15.

16.

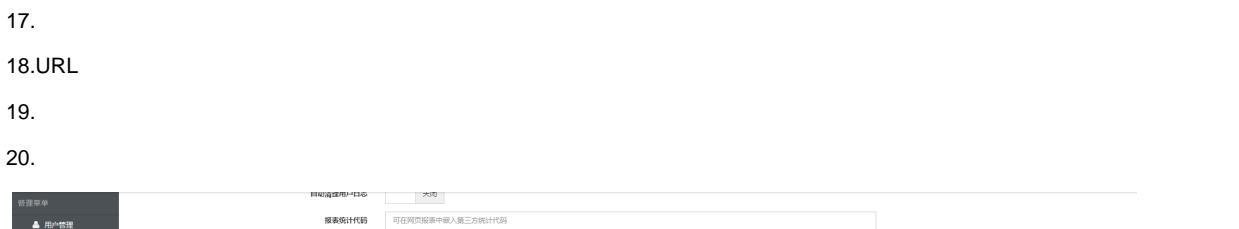

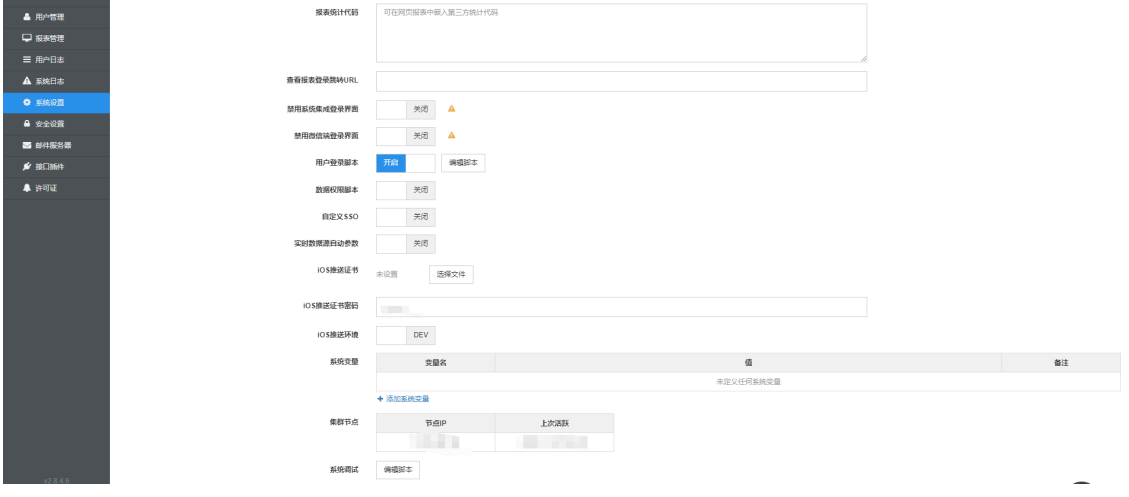

21.

22.

23.SSO

24.

25.iOS

26.iOS

27.iOS

28.

29.

30.